# **RELE10X – rozšiřující reléový modul**

### **Základní vlastnosti**

- 1 Napájení celého modulu buď přímo z USB portu nebo 5V napájecího adaptéru.
- 2 Deset silových relé s přepínacími kontakty pro spínání od malých napětí až po 230VAC. Maximální proudové zatížení kontaktů: 15A/120VAC, 15A/24VDC, 10A/230VAC.
- 3 Interface: galvanicky oddělená data od USB. Modul je možné řídit i po RS422i.

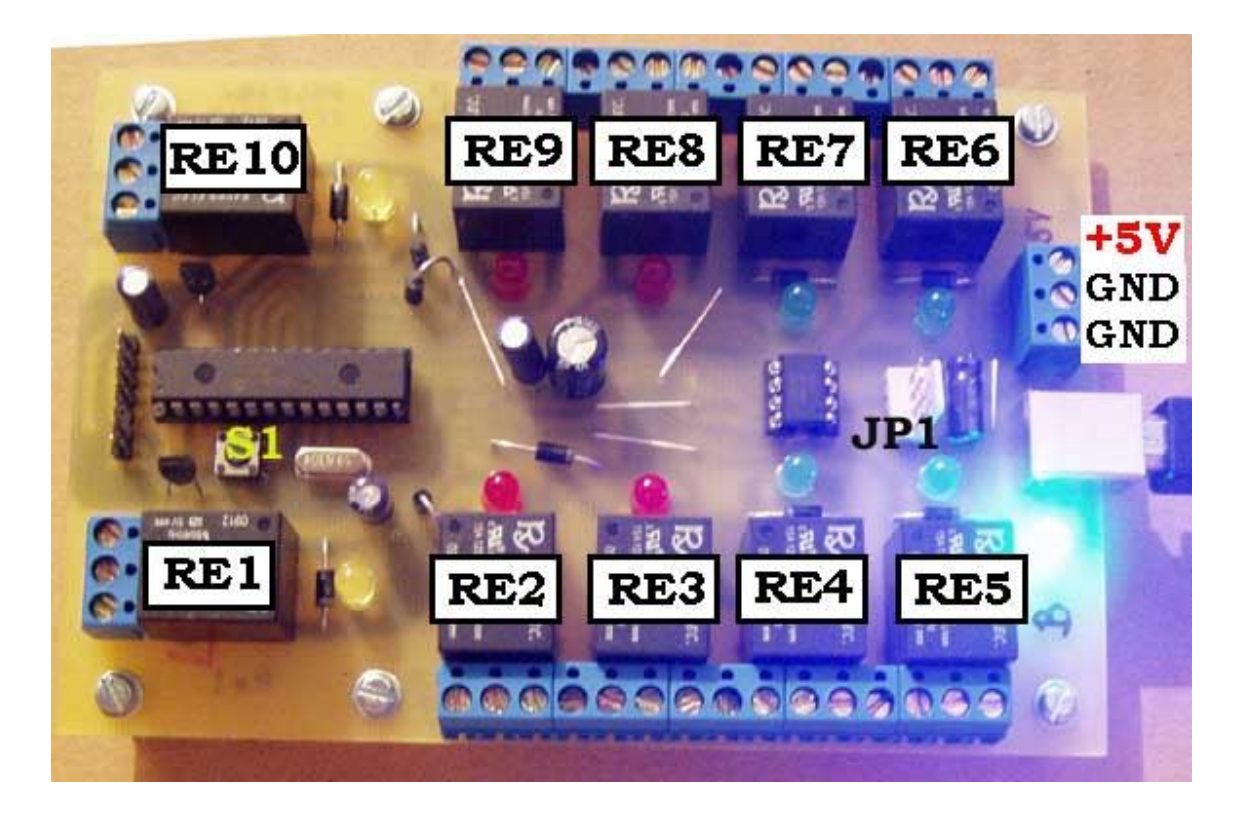

#### **Legenda k obrázku:**

- **S1** … krátkým stiskem vypne všechna relé a zastaví všechna probíhající časování.
- **JP1** … datový konektor vstup dat 4800 / 9600bps výběr rychlosti níže v popisu příkazů.

Srdcem modulu je moderní mikroprocesor zajišťující všechny nezbytné funkce včetně uložení všech potřebných funkcí a nastavení do vnitřní paměti EEPROM, jejíž obsah se nezmění ani po vypnutí či odpojení modulu od napájení.

### **1 Popis ovládacích příkazů a parametrů komunikace**

- **ovládání: 9600 nebo 4800bps**, ( viz příkaz Rcfg3 ), 8 bitů bez parity, 1 nebo 2 stop-bity.
- **typy příkazů**: ovládací příkazy pro relé a příkazy nastavovací.
- Jednoduché ovládací příkazy: **R<adresa\_modulu><čísla\_výstupů>=Xs**
- Složené ovládací příkazy: **R<adresa** modulu><čísla výstupů>=XX,Ys
- Konfigurační příkazy ( ukládají do EEPROM ) : **Rcfg3=Xs, Rcfg4=Xs, Rcfg6=Xs.**

### **1.1 Jednoduché ovládací příkazy**

#### Obecně: **R**<adresa modulu><čísla výstupů>=Xs

, kde **adresa\_modulu** specifikuje příslušný RE10USB ( rozšiřující modul připojený k portu JP1, adresa je **A** až **E či a** až **e** – pro adresaci modulu je možné použít velkého i malého písmene ).

Je-li místo písmene znak "@", jsou adresovány všechny připojené moduly ( společná adresa ). Příkaz pro sepnutí relé RE1 na všech modulech **R1A1B1=1s** lze tedy nahradit zkráceným tvarem **R@1=1s**.

Znak "\$", nahrazuje všechny výstupy (relé) naadresovaného modulu. Příkaz **Ra0123456789=1s** lze nahradit zkráceným tvarem **Ra\$=1s**..

**X** za rovnítkem je buď čas, pokud je X 2 až 999999 nebo stav ( 1 , 0 ) – zapnuto, vypnuto

Každý modul je označen písmenem = adresa modulu. V případě potřeby je možné adresu změnit.

Je-li v příkazu naadresován nový modul, dříve naadresovaný modul je tímto pro další zpracování vyřazen ze hry, např. příkazem **RAB1=1s** nebudou výstupy na modulu A ovlivněny.

Příklady pro modul s adresou A**:**

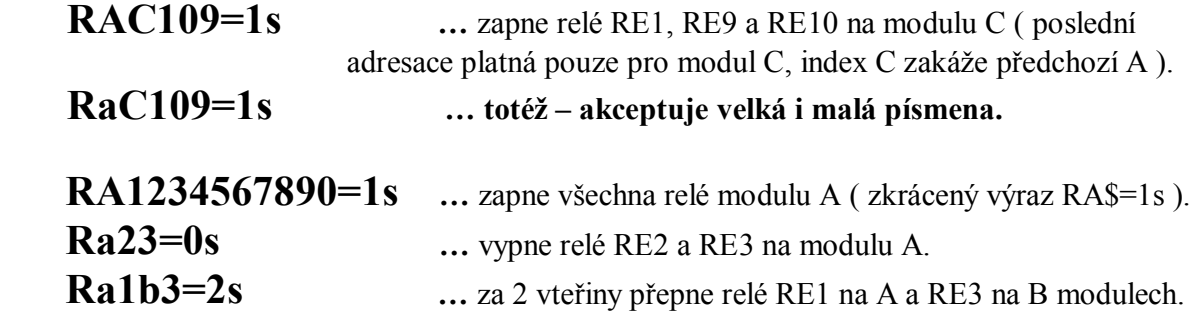

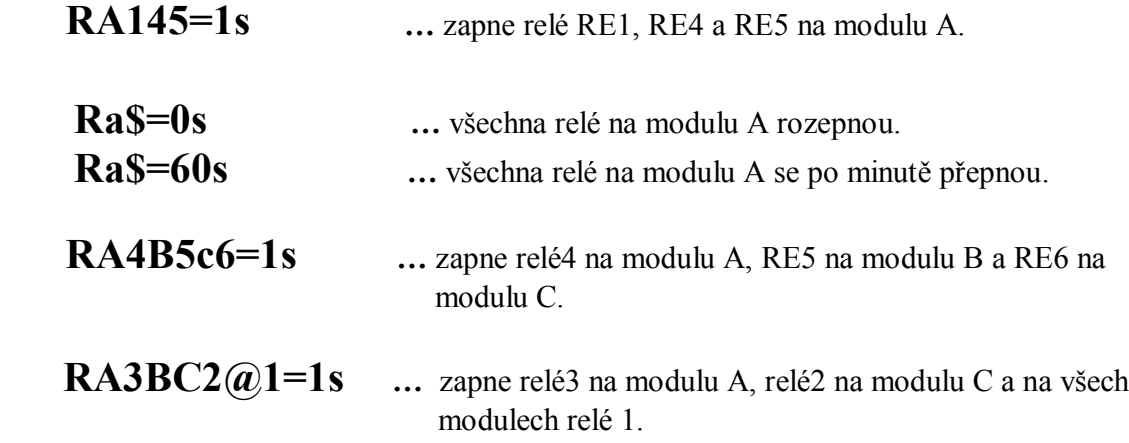

### **1.2 Složené ovládací příkazy**

### Obecně**: R<adresa\_modulu><čísla\_výstupů>=XX,Ys**

, kde **adresa\_modulu** specifikuje příslušný modul ( **A** až **E** či **a** až **e**, kde platí A=a, B=b, … )

Pokud nebude adresa uvedena, nebude ovlivněno žádné relé.

Znakem "@" adresujeme všechny připojené rozšiřující moduly – společná adresa.

Znakem "\$" vybíráme všechna relé naadresovaného modulu.

XX je čas ( 1 až 999999 s ) a Y počáteční stav ( 1 / 0 ) – zapnuto / vypnuto.

Vyhodnocování výrazu je vždy zleva doprava, čili příkaz **RA@\$=1,1s** není totéž co **RA\$@=1,1s**.

#### Příklady pro modul s adresou A**:**

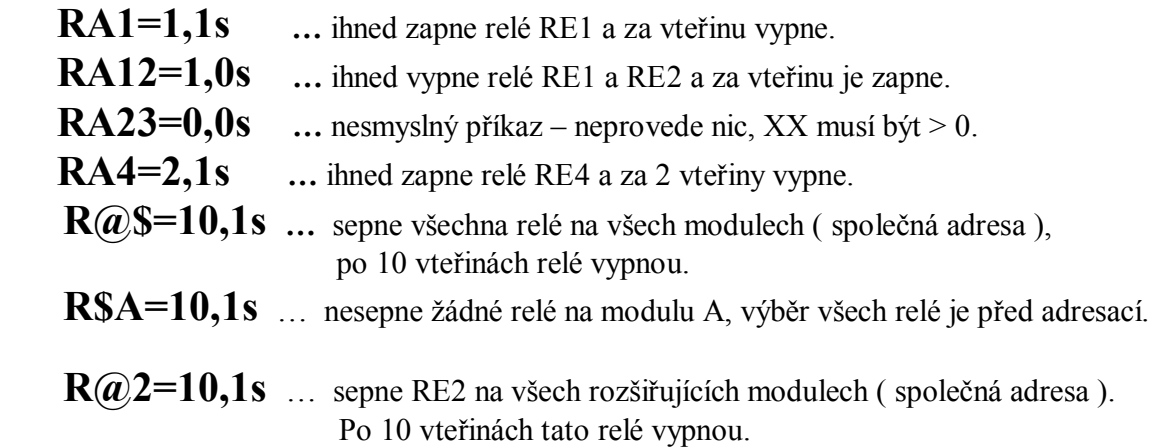

## **1.3 Konfigurační příkaz Rcfg3=Xs – 4800/9600bps**

- Rcfg3=1s … nastavení přenosové rychlosti 4800bps.
- Rcfg3=0s … nastavení přenosové rychlosti 9600bps.

**POZN**: Nastavení je uloženo do EEPROM. Změna se projeví až po novém zapnutí modulu.

### **1.4 Konfigurační příkaz Rcfg4=Xs – rychlost časování**

- Rcfg4=1s … časování ve vteřinách.
- Rcfg4=0s … 10x rychlejší časování ( Ra1=30s … relé přepne po 3 vteřinách ).

**POZN**: Nastavení je uloženo do EEPROM. U konfiguračních příkazů adresaci nezadáváme. Nastavení je provedeno u všech připojených modulů v jednom okamžiku.

### **1.5 Konfigurační příkaz Rcfg6=Xs – nastavení nové adresy**

### **Rcfg6=<adresa\_modulu>s**

Adresa\_modulu je písmeno velké abecedy ( A až G ). Novou adresu budou mít všechny moduly připojené v okamžiku konfigurace. Mají-li mít moduly různé adresy, je nutné provést konfiguraci u každého modulu zvlášť.

V příkazech jsou pak akceptovány velká i malá písmena ( **RA1=1s** je totéž co **Ra1=1s** apod. )

**POZN**: Nastavení je uloženo do EEPROM a již následující příkaz bude vyhodnocován dle nové adresy.

Pozor na záměnu adresátoru **cfg** s příkazem konfigurace ( **RCFG3=1s** zapne relé3 na modulu G, kdežto **Rcfg3=1s** nastaví přenosovou rychlost 4800bps, což se projeví až po opětovném zapnutí modulu ).

*www.selfcontrol.cz*